# **Green Ipad Theme**

**Alan Hess**

 **iPad and iPad Pro For Dummies** Paul McFedries,2022-03-11 It's tablet time! Get acquainted with the latest iPadOS and devices, the easy way Up a creek without an iPaddle? Dummies has got you covered, with iPad & iPad Pro 2022-2023 For Dummies. This is your stay-afloat guide to the latest version of iPadOS and all the new features of Apple's leading tablet. We offer a step-by-step guide to iPad maintenance, operation, and personalization, so you can figure out your new device quickly and spend your time doing the fun stuff. Photos, videos, apps, productivity, communication, maps, and beyond—plus a host of new features that we'll introduce you to, right in this book. Get acquainted with the basics of using and customizing your iPad or iPad Pro Discover the new and exciting changes that come with the latest iPadOS release Get the most out of your iPad by mastering the top apps and productivity tricks Learn how to ease the transition from computers to tablets, at home or at work For personal projects or in business settings, the iPad is the tablet of choice, and Dummies is here to show you why. Grab this full-color guide and get iPaddling!

 *iPad and iPad Pro For Dummies* Edward C. Baig,Bob LeVitus,Bryan Chaffin,2020-07-21 The A to Z guide to getting the most from your iPad Your iPad is a magical piece of technology connecting you to the rest of the world pretty much anytime and anywhere. Super thin and (well, almost) light as a feather, it allows you to keep up with your day to day duties, stay in touch

with family and friends, catch up with work, relax with books and movies, or even create your own works of art! Given all it's capable of, it's essential to have a guide to help you make the most of your device. The latest edition of iPad and iPad Pro for Dummies helps users of all experience levels navigate this amazing looking glass. Assuming no prior knowledge, it takes you from the basics—including getting to know the iPad and adding useful accessories such as keyboards and pencils—to setting up email, connecting with other devices, maintaining files, and researching and installing the best apps for you. Discover the simple steps to get up and running Make your iPad work better and faster for you Explore the features of the brand new iPadOS Get easy fixes to common problems Pick up your copy today and find out just how sweet life in Apple tablet form can be!

 iPad 2 Fully Loaded Alan Hess,2011-06-28 A hip, straightforward guide to squeezing every bit of functionality from the iPad 2 Apple's new iPad 2 offers new functionality, WiFi or 3G connectivity, a choice of data plans, and a new and more powerful iOS 4 operating system in a thinner, lighter device. This book shows how to get the most from every feature. It covers the two front- and rear-facing cameras, advice on using the multitouch display, and the pros and cons of WiFi vs. 3G. Then it explores video chatting with FaceTime, streaming music and movies to your HDTV, tips on shooting HD video, how to sync the iPad to your computer and transfer content, and much more. With its advanced iOS 4 operating system, the iPad 2 offers new

functionality, two cameras, WiFi and 3G connectivity, and the availability of thousands of apps This book explains how to evaluate and choose a data plan as well as how to set up your iPad 2 with iTunes, transfer content, and sync the iPad with your computer Covers downloading movies, music, and iBooks; buying or renting TV shows; managing e-mail, calendars, and to-do lists; and using built-in productivity apps Explores video chatting, taking photos and HD video, accessing social media, finding hotels and restaurants, and even how the iPad can make learning more fun for kids Get all you paid for in your iPad 2 with the advice in this book!

 **The New iPad Fully Loaded** Alan Hess,2012-05-14 Maximize all that the new iPad has to offer with The New iPad Fully Loaded! The new iPad Fully Loaded is a one-of-a-kind resource for squeezing every bit of functionality from your new iPad. Whether you're downloading content of any sort, looking to get the most out of iOS5, or using your new iPad to control anything from your home stereo system to your vehicle, nothing is out of the realm of possibilities. As you progress through this captivating, full-color book, veteran author Alan Hess takes you beyond the basics and show you how to fully utilize your new iPad and it's impressive features. Peppered with sophisticated tips and tricks, The new iPad Fully Loaded encourages you to modify your new iPad to your own specifications and teaches you never-beforerevealed tricks so that you can truly get the most out of this amazing device. Goes beyond the basics to deliver rare tips and tricks on maximizing

all that the new iPad has to offer Includes tips, tricks, and techniques that are applicable to every version of the iPad Covers new benefits of iOS 5 Boasts updates on the latest iPad technology developments as well as coverage of both common and uncommon tasks In full-color and sporting a convenient trim size, The new iPad Fully Loaded is the perfect accessory to your new iPad.

 iPad Portable Genius Paul McFedries,2020-12-29 Increase your iPad IQ with this genius-level guide to the Apple iPad If you want to squeeze every last bit of incredible from your Apple iPad we've got you covered with this newly revised iPad Portable Genius. Want to learn how to connect to a network? How to configure your tablet? How to surf the web more comfortably? All while keeping your identity and accounts private and secure? With the iPad Portable Genius as your guide, you'll unlock the full potential of your iPad in no time at all. You'll learn how to: Get the most out of sending and receiving your email Have fun with your images and take crystal-clear photos every time Shoot and edit video right on your iPad Manage your busy schedule with calendars Perfect for anyone looking to save time and reveal the true power and flexibility of their iPad, the iPad Portable Genius, Fourth Edition contains all the new, engaging, and extensively illustrated info you need to master your tablet.

 Drawing and Painting on the iPad Diana Seidl,2015-09-30 The iPad is an incredible tool, but how can an artist unlock its exciting and creative

potential? This book explains, in simple terms, all the processes and techniques it offers. For the novice, it gives a step-by-step guide to the tools and screen, and introduces concepts progressively as you expand your skills. For those with more experience, it suggests advanced ideas, and provides inspiration to try new techniques and develop your artistic journey. This new book also acts as a guide to the artistic toolbox - using effects such as drawing with pencil, painting in oils, working with watercolour, using felt tip pens and wax crayons - all on your lap without fuss and mess. Clearly graded exercises explain how to make pictures using the ArtRage app and it also covers taking and editing photographs, printing your images on a domestic printer, framing and selling your prints. A practical guide to everything you need to know, in simple terms, to get drawing and painting on the iPad, superbly illustrated with 254 colour images.

 **Pro Office for iPad** Guy Hart-Davis,2014-11-21 Microsoft Office for iPad is here! So learn the tips, tricks, and get around the gotchas in Microsoft Office for iPad with Pro Office for iPad. This book shows you how you can become productive quickly by avoiding those annoyances and confusions and slow-me-downs that can happen when you start using Office with your fingers! How is Office for iPad different from Office on your Mac or PC? Which features do the Office for iPad apps have, which do they lack, and how can you work around their limitations? How can you share your files among the different versions of Office? How quickly can you work without the physical

keyboard and keyboard shortcuts you're used to -- and which keyboard shortcuts can you use if you connect a hardware keyboard to your iPad? Whether you plan to write a few letters or your dissertation, run your home office away from home, or use your iPad for daily business, Pro Office for iPad will show you how to get the most out of Word, Excel, and other Office apps on your iPad. Enjoy your new freedom and still be as productive as ever with the skills and techniques you'll learn in Pro Office for iPad.

 *Teaching Values of Being Human* Mark Le Messurier,2020-03-16 This book provides an opportunity to teach the exquisiteness of being human to our children. Teaching Values of Being Human is a curriculum filled with conversations, lessons and activities that link education, the mind and the heart. It is packed with ideas to empower student agency and voice. Paving the way for practitioners to develop an emotionally responsive environment where young human beings can grow, this practical book encourages children to look inside themselves, discover their identity, find happiness and equip them with skills they can use effectively in the future. The book covers topics such as: Emotional capacities, self-awareness and self-identity. Relationships and healthy communication. Emotional intelligence, resilience and perseverance. The importance of human connection and its benefits. Ideal for teachers in all education settings, along with support staff, psychologists, counsellors and allied health professionals, who wish to aid the emotional development and well-being of children under their care.

 **iPhone and iPad Web Design For Dummies** Janine Warner,David LaFontaine,Lee Andron,2011-06-24 A full-color guide to designing cutting-edge web sites for the iPhone, iPad, and iPod touch! Apple's touchscreen devices have created worldwide techno-lust, conjuring a record-breaking market out of thin air. iPads, iPhones, and iPods are so in demand that they outsell every other device in their categories. If your website is not designed to take advantage of the extraordinary new capabilities of these popular devices, then you will miss out on an increasingly important part of your audience. With all the focus on the App Store (thanks to the ubiquitous "There's an App for that..." ad campaign), you could be forgiven for overlooking the fact that the single most popular app on the iPhone and iPad is Safari. That's right. The humble web browser that comes installed on every iOS device, ready to surf at the flick of a finger. This is where iPhone & iPad Web Design For Dummies comes in. Based on real-world experience, this guide (written in a language that real human beings can read) shows you how to use HTML5, CSS3, and jQuery to produce interactive websites that will delight your users and keep them coming back for more. You'll discover how to plan the perfect mobile web experience, create interactivity and multimedia, test and optimize your creations, and publish and market your final design with iPhone & iPad Web Design For Dummies!

 Teach Yourself VISUALLY iPad 4th Generation and iPad mini Guy Hart-Davis,2013-02-04 A fully updated visual guide on the latest evolution of the amazing iPad! As the ultimate entertainment and media device, the iPad is ever evolving. This visual guide gets you up to date on all the latest information for accessing and downloading books, apps, music, and video content as well as sending photos and emails, syncing with other devices and services, and effectively using the multi-touch display. Covering the latest generation of the iPad as well as the iPad mini, and iOS6, this resource provides you with helpful step-by-step, image-driven guidance geared towards users who learn best with visual cues. Helps you get connected to the Apple app store so that you can enjoy more than 700,000 apps, including awardwinning games and amazing productivity tools Shows you how to enjoy eBooks, music, and videos via iTunes Gets you connected to rich multimedia content, social networking, and the power of the Internet Shares a variety of ways that you can maximize your use of your iPad or iPad mini The iPad and the iPad mini go wherever you go and are at your beck and call at any time?and so is Teach Yourself VISUALLY iPad 4th Generation and iPad mini!

 **IOS Sensor Apps with Arduino** Alasdair Allan,2011-09-20 This book looks at how to integrate iOS devices into distributed sensors network, both to make use of its own on-board sensors in such networks, but also as a hub.

 **iPad for Digital Photographers** Derrick Story,2013-04-16 Discover innovative ways to strengthen your photography business with your iPad Many photographers are turning to the flexible, easy-to-use tools of the iPad and relying on them to wear a variety of hats in their photography business.

Whether portable portfolio, editing tool, payment-tracking system, or appointment calendar, the iPad melds together the best attributes of the cell phone and a laptop computer and this unique book highlights them all. With this helpful resource, you'll learn how to get the most out of your iPad to not only improve your business but also enhance your photography. Details how to use your iPad to schedule client appointments, accept payments, sign model releases, track business expenses, and more Teaches you how to take advantage of the hi-res display, cellular and WiFi connectivity, and powerful processor to increase efficiency Covers ways to use the iPad on location with on-thefly editing techniques Offers suggestions for using the iPad as a backup storage device and how to use it in the studio Features a chapter on shooting movies with your iPad iPad for Digital Photographers shows you how to leverage the strengths of the iPad to enhance your photography and your

business.

 **The iPad for Photographers** Jeff Carlson,2014-05-30 Apple's iPad and iPad Mini tablets has been an incredible success and generated a lot of interest from photographers. Instead of hauling a laptop along on vacation or to a photo shoot, a photographer can bring the lightweight iPad and take advantage of its large screen, third-party software and online access. The iPad is great for reviewing photos on-site using something other than a camera's small LCD, editing photos, presenting a photographer's portfolio, and more. This fully updated 3rd edition of The iPad Book for Photographers includes

full coverage of Adobe Lightroom mobile, your remote link to your full Lightroom library. Also new sections on using apps for cameras with built in Wi-Fi; transferring photos from an iPhone using iPhoto beaming; how to control the camera using the built-in Wi-Fi; and more. It also includes updated coverage for the new versions of iMove, iPhoto, Snapseed, Photogene, PhotoshopTouch, and other apps; as well as an thorough update to the popular Reference chapter. The iPad for Photographers will help novice, intermediate, and pro shooters to: Discover how to make adjustments that remain intact in Lightroom on your computer, including cropping and rotating, editing tone and color, applying presets and previous edits, and much more. Import photos from a camera or memory cards using the iPad Camera Connection Kit or Lightning Camera adapters. Transfer photos by wireless while you're shooting, using Wi-Fi–enabled SD cards or adapters, or control the camera remotely with the CamRanger. Organize and rate images and assigning tags in the field, and integrating them later with Adobe Photoshop Lightroom on your computer. Edit photos with iPhoto, Adobe Photoshop Touch, and other image adjustment tools. Use portfolio software to create and deliver impressive iPad presentations for prospective clients. Share photos with others immediately via online photo sites, Apple TV, and more. Edit video clips in iMovie, create slideshows, and more. In this fully updated guide, photographers will learn even more clever uses for their iPad including backing up photos in the field, using the screen as a fill flash, calculating depth of field, tracking

outdoor light conditions, and other handy at-your-fingertip resources to complement your particular shooting style. The iPad is a powerful photography tool and this guide will help every photographer take advantages of its full capabilities!

 *Goodnight iPad* Ann Droyd,2011-10-27 A parody of the children's classic and a hilarious gift for anyone that finds modern life funny and absurd. In a bright buzzing room, in the glow of the moon-and iPhones and Androids and Blackberries too-it is time to say goodnight... Modern life is abuzz. There are huge LCD WiFi HD TVs and Facebook requests and thumbs tapping texts and new viral clips of cats doing flips. Wouldn't it be nice to say goodnight to all that? Like the rest of us who cannot resist just a few more scrolls and clicks, you may find yourself ready for bed while still clinging to your electronics long after dark. This book, which is made of paper, is a reminder for the child in all of us to power down at the end of the day. This hilarious parody not only pokes loving fun at the bygone quiet of the original classic, but also at our modern plugged-in lives. It will make you laugh, and it will also help you put yourself and your machines to sleep. Don't worry, though. Your gadgets will be waiting for you, fully charged, in the morning.

 *iPad For Dummies* Bob LeVitus,Edward C. Baig,Bryan Chaffin,2017-11-28 Take your world with you—with an iPad! When you're a person who can't be chained to a desk, an iPad is your ideal tool for working or enjoying entertainment

wherever you want, whenever you want. An iPad is an ideal tool for connecting to websites and networks, staying in touch with your family, keeping track of the office, or just settling in with a movie or a good book,. And to make it easier than ever, grab a copy of iPad For Dummies for simple steps on handling all your iPad's basic functions—as well as iOS 11, the latest version of the software that powers Apple's mobile gadgets. Assuming no prior experience with an Apple tablet, this hands-on guide helps users from every walk of life navigate their way around an iPad and an iOS 11. From setting up your eMailbox and using your iPad as an eReader to finding the best iPad apps and using voice commands, it covers everything you need to squeeze all the value out of your portable device. Get help with basics on running your iPad Personalize your tablet for your needs Connect to WiFi or Bluetooth devices Find easy fixes to common iPad problems iPad rookies rejoice! You'll be up and running like the pros in a flash!

 *Anime Clubs for Public Libraries* Chantale Pard,2020-09-30 Anime (or "Japanese Animation") has seen a continuing rise in popularity over the past decade of North American pop culture. Droves of die-hard, dedicated fans can be found all over comic shops, conventions, and social media at large, discussing or debating the merits of their favorite Anime fandoms. Public libraries have been quick to catch on, and have long been an excellent gathering place for this community of passionate consumers – be it for movie screenings or anime and manga collection offerings. With the recent

widespread adoption of English dubbed content and the explosion of Anime merchandise sales outside of Japan, Anime and Manga are more accessible to North Americans than ever before. In addition to providing a long list of programming examples and ideas, this practical guide will teach librarians how to capture the interest of this fandom community, why the library is the perfect place to do so, and how to expand this thematic programming into further learning and socialization opportunities. Special Features include: Real examples of current and successful Anime Club programs created by librarians. Anime: It's Not Just "Cartoons"! Discovering opportunities for youth engagement, STEM learning, and vital youth socialization within Japanese Animation. Clear, concise instructions for incorporating one off or series Anime events for all budget ranges and age groups. How to avoid cultural appropriation by engaging your community to make the most out of possible partnerships and resources. Anime Club party plans for a wide range of different holidays. How to obtain public performance rights for anime screenings, Where to find inclusive anime representations of diverse communities

 **iPad For Dummies** Edward C. Baig,Bob LeVitus,2016-11-15 Set up and use your iPad like a boss! When your coworkers or friends attempt to explain the latest functions and features of the iPad, do you feel as if they're speaking a foreign language? We've all been there. And seriously, you spent a lot of money on your new device, so why not get the plain-English guidance you need

to maximize its performance and capabilities? In iPad For Dummies, you'll find easy-to-follow instructions on everything you need to operate your tablet with the skills of an iPad guru. In this updated edition, you'll find out how to operate your iPad with ease, including setting up your new iPad, using the multi-touch interface, synching your data, using iCloud, setting up your iTunes account, surfing the web, accessing your email account, and navigating iOS 10. The latest iPad is loaded with features and functions you'll be eager to explore, and this full-color guide makes it a breeze! Set up your iPad preferences Connect with family and friends with iMessage and FaceTime Capture and create memories with photos and videos Keep your day on track with the calendar, reminders, and more Whether you've just purchased your first iPad or have been an avid supporter since the product's launch, iPad For Dummies keeps you up to date on the features and functions of the latest model.

 The Green Screen Makerspace Project Book Todd Burleson,2017-11-21 Publisher's Note: Products purchased from Third Party sellers are not guaranteed by the publisher for quality, authenticity, or access to any online entitlements included with the product. Take your video projects to the next level with the power of green screen! This easy-to-follow guide clearly explains green screen technology and shows, step-by-step, how to dream up and create professional-grade video effects. Written by a teachermaker-librarian, The Green Screen Makerspace Project Book features 25 lowcost DIY projects that include materials lists, start-to-finish instructions, and detailed photos. You will get coverage of software that readers at any skill level, in any makerspace―from a library to a living room―can use to produce videos with high-quality green screen effects. •Learn about the history and evolution of green screen •Explore the underlying science and technology •Build your own inexpensive—or free!—green screen •Choose a suitable lighting kit or find the best natural light •Put it all together and create visually interesting presentations •Edit your videos using PC, Mac, and Chromebook programs

 **Head First IPhone and IPad Development** Dan Pilone,Tracey Pilone,2013-12-18 Provides information on using iOS SDK tools to create applications for the iPhone and the iPad.

 My iPad (covers iOS 7 for iPad 2, iPad 3rd/4th generation and iPad mini) Gary Rosenzweig,2013-10-16 Covers iOS 7 for iPad 2, iPad 3rd/4th generation, and iPad mini My iPad offers a full-color, fully illustrated, step-by-step resource for anyone using an iPad or iPad mini running iOS 7. Each task is presented in easy-to-follow steps–each with corresponding visuals that are numbered to match the step they refer to. Notes and sidebars offer additional insight into using the iPad without the need to search through paragraphs of text to find the information you need. Tasks are clearly titled to help you quickly and easily find things you want to accomplish. Everything you need to know (or didn't know was possible) is covered in this e-book. From setup and

configuration to using apps like iBooks, Reminders, Calendar, Pages, and Maps, each task is clearly illustrated and easy to follow. Learn how to use the iPad's two cameras to take pictures and video, and share them with friends or chat with them live. Learn how to: \* Connect your iPad to your Wi-Fi and 3G/4G LTE networks \* Use Control Center to control frequently used settings \* Use Siri to control your iPad or get information by speaking commands \* Use iCloud to keep everything current between all your iOS devices (and even your Mac), including music, photos, emails, and more \* Surf the Web, and send and receive email \* Download and install apps to make your iPad even more useful \* Secure your iPad \* Record and edit video using iMovie for iPad \* Take photos, and then edit them using iPhoto for iPad \* Use iTunes to manage and sync iPad content with your computer \* Stream audio and video to Apple TV and other devices \* Use AirDrop to share files and information with other iOS devices in your vicinity \* Manage your contacts, and then connect with others using Messaging  $*$  Stay organized with the Calendar app  $*$  Use FaceTime and Skype to stay connected with friends and family, or to conduct video conferences \* Use Pages and Numbers to create documents and

spreadsheets \* Use Keynote to build and display presentations

This is likewise one of the factors by obtaining the soft documents of this **Green Ipad Theme** by online. You might not require more era to spend to go to the ebook initiation as without difficulty as search for them. In some cases, you likewise get not discover the revelation Green Ipad Theme that you are looking for. It will certainly squander the time.

However below, gone you visit this web page, it will be consequently entirely easy to acquire as capably as download guide Green Ipad Theme

It will not take many get older as we notify before. You can accomplish it even if produce a result something else at home and even in your workplace. as a result easy! So, are you question? Just exercise just what we allow below as skillfully as review **Green Ipad Theme** what you taking into consideration to read!

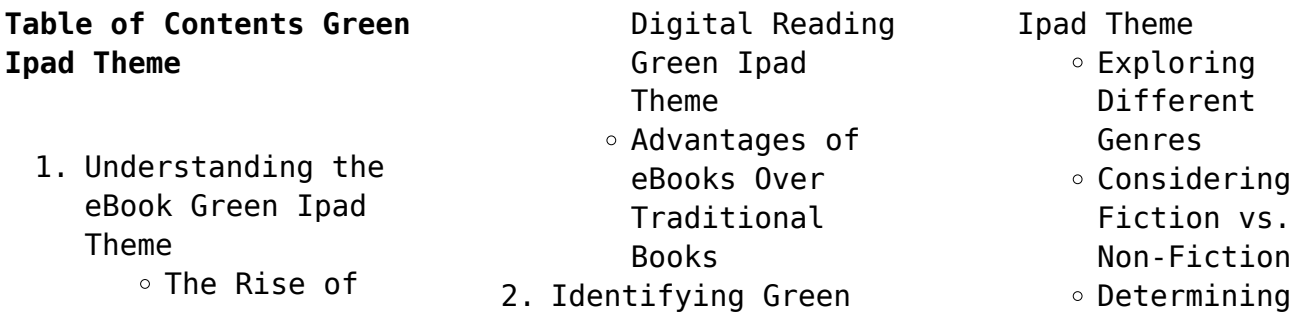

Your Reading Goals 3. Choosing the Right eBook Platform Popular eBook Platforms Features to Look for in an Green Ipad Theme User-Friendly Interface 4. Exploring eBook Recommendations from Green Ipad Theme Personalized Recommendations Green Ipad Theme User Reviews and Ratings

Green Ipad Theme and Bestseller Lists 5. Accessing Green Ipad Theme Free and Paid eBooks Green Ipad Theme Public Domain eBooks Green Ipad Theme eBook Subscription Services Green Ipad Theme Budget-Friendly Options 6. Navigating Green Ipad Theme eBook Formats  $\circ$  ePub, PDF,

# MOBI, and More Green Ipad Theme Compatibility with Devices Green Ipad Theme Enhanced eBook Features 7. Enhancing Your Reading Experience Adjustable Fonts and Text Sizes of Green Ipad Theme  $\circ$  Highlighting and Note-Taking Green Ipad

**Green Ipad Theme**

- Theme
- Interactive Elements Green Ipad Theme
- 8. Staying Engaged

#### with Green Ipad Theme Joining Online Reading Communities  $\circ$  Participating in Virtual Book Clubs Following Authors and Publishers Green Ipad Theme 9. Balancing eBooks and Physical Books Green Ipad Theme  $\circ$  Renefits of a Digital Library Creating a Diverse Reading Collection Theme 10. Overcoming Reading Challenges  $\circ$  Dealing with Digital Eye Strain  $\circ$  Minimizing Distractions Managing Screen Time 11. Cultivating a Reading Routine Green Ipad Theme  $\circ$  Setting Reading Goals Green Ipad Theme ◦ Carving Out Dedicated Reading Time 12. Sourcing Reliable Information of ○ Fact-Checking eBook Content of Green Ipad Theme  $\circ$  Distinguishing Credible Sources 13. Promoting Lifelong Learning Utilizing eBooks for Skill Development Exploring Educational eBooks 14. Embracing eBook Trends Integration of Multimedia Elements

Green Ipad Theme

Interactive and

**Green Ipad Theme**

Green Ipad

Gamified eBooks

## **Green Ipad Theme Introduction**

Green Ipad Theme Offers over 60,000 free eBooks, including many classics that are in the public domain. Open Library: Provides access to over 1 million free eBooks, including classic literature and contemporary works. Green Ipad Theme Offers a vast collection of books, some of which are available for free as PDF downloads, particularly older books in the public domain.

Green Ipad Theme : This website hosts a vast collection of scientific articles, books, and textbooks. While it operates in a legal gray area due to copyright issues, its a popular resource for finding various publications. Internet Archive for Green Ipad Theme : Has an extensive collection of digital content, including books, articles, videos, and more. It has a massive library of free downloadable books. Free-eBooks Green Ipad Theme Offers a diverse range of free eBooks

across various genres. Green Ipad Theme Focuses mainly on educational books, textbooks, and business books. It offers free PDF downloads for educational purposes. Green Ipad Theme Provides a large selection of free eBooks in different genres, which are available for download in various formats, including PDF. Finding specific Green Ipad Theme, especially related to Green Ipad Theme, might be challenging as theyre often artistic creations rather than practical

blueprints. However, you can explore the following steps to search for or create your own Online Searches: Look for websites, forums, or blogs dedicated to Green Ipad Theme, Sometimes enthusiasts share their designs or concepts in PDF format. Books and Magazines Some Green Ipad Theme books or magazines might include. Look for these in online stores or libraries. Remember that while Green Ipad Theme, sharing copyrighted material without permission is not legal.

Always ensure youre either creating your own or obtaining them from legitimate sources that allow sharing and downloading. Library Check if your local library offers eBook lending services. Many libraries have digital catalogs where you can borrow Green Ipad Theme eBooks for free, including popular titles.Online Retailers: Websites like Amazon, Google Books, or Apple Books often sell eBooks. Sometimes, authors or publishers offer promotions or free periods for certain

books.Authors Website Occasionally, authors provide excerpts or short stories for free on their websites. While this might not be the Green Ipad Theme full book , it can give you a taste of the authors writing style.Subscription Services Platforms like Kindle Unlimited or Scribd offer subscription-based access to a wide range of Green Ipad Theme eBooks, including some popular titles.

### **FAQs About Green Ipad Theme Books**

How do I know which eBook platform is the best for me? Finding the best eBook platform depends on your reading preferences and device compatibility. Research different platforms, read user reviews, and explore their features before making a choice. Are free eBooks of good quality? Yes, many reputable platforms offer high-quality free eBooks, including classics and public domain works. However, make sure to verify the

source to ensure the eBook credibility. Can I read eBooks without an eReader? Absolutely! Most eBook platforms offer web-based readers or mobile apps that allow you to read eBooks on your computer, tablet, or smartphone. How do I avoid digital eye strain while reading eBooks? To prevent digital eye strain, take regular breaks, adjust the font size and background color, and ensure proper lighting while reading eBooks. What the advantage of interactive eBooks? Interactive eBooks

incorporate multimedia elements, quizzes, and activities, enhancing the reader engagement and providing a more immersive learning experience. Green Ipad Theme is one of the best book in our library for free trial. We provide copy of Green Ipad Theme in digital format, so the resources that you find are reliable. There are also many Ebooks of related with Green Ipad Theme. Where to download Green Ipad Theme online for free? Are you looking for Green Ipad Theme PDF? This is definitely going to save you time and cash in something you should think about.

**Green Ipad Theme :**

**el universo de lo sencillo 50 reflexiones para crecer y amar como** - Apr 30 2022 web sep 8 2022 el universo de lo sencillo es un proyecto de desarrollo y crecimiento personal que ya ha inspirado y ayudado a millones de internautas en la red su creador el universo de lo sencillo 50 reflexiones para crecer y amar como

- Mar 10 2023 web may 12 2016 amazon com el universo de lo sencillo 50 reflexiones para crecer y amar como valientes 9788415594895 arribas pablo books el universo de lo sencillo 50 reflexiones para crecer y amar como - Dec 07 2022 web el universo de lo sencillo 50 reflexiones para crecer y amar como valientes arribas pablo amazon com au books **libro el universo de lo sencillo el universo de lo sencillo** - Jul 02 2022 web may 12 2016 el universo de lo sencillo

es un proyecto de desarrollo y crecimiento personal que ya ha inspirado y ayudado a millones de internautas en la red su creador **el universo de lo sencillo 50 reflexiones para crecer y amar como** - Oct 05 2022 web vea reseñas y calificaciones de reseñas que otros clientes han escrito de el universo de lo sencillo 50 reflexiones para crecer y amar como valientes nube de tinta en

**el universo de lo sencillo 50 reflexiones para crecer y amar como**

- Jun 13 2023 web feb 21 2023 el universo de lo sencillo es un proyecto de desarrollo y crecimiento personal que ya ha inspirado y ayudado a millones de internautas en la red su creador *el universo de lo sencillo 50 reflexiones para cr 2022* - Feb 26 2022 web el universo de lo sencillo 50 reflexiones para crecer y amar como valientes t he universe of simplicity 50 thoughts to grow and love bravely el universo de lo

**el universo de lo**

**sencillo 50 reflexiones para crecer y amar como** - Mar 30 2022 web el universo de lo sencillo 50 reflexiones para cr 1 el universo de lo sencillo 50 reflexiones para cr recognizing the exaggeration ways to get this de lo sencillo **el universo de lo sencillo 50 reflexiones para crecer y amar como** - Feb 09 2023 web el universo de lo sencillo es un proyecto de desarrollo y crecimiento personal que ya ha inspirado y ayudado a millones de internautas en la red su

creador pablo arribas *el universo de lo sencillo 50 reflexiones para crecer y amar como* - Aug 03 2022 web el universo de lo sencillo nube de tinta de pablo arribas le hará reír reflexionar y conectar con esa parte de usted mismo que quiere enfrentarse a la vida con coraje **el universo de lo sencillo 50 reflexiones para crecer y amar como valientes** - Aug 15 2023 web feb 21 2023 el universo de lo sencillo es un proyecto de desarrollo y crecimiento personal que ya ha

inspirado y ayudado a millones de internautas en la red su creador *el universo de lo sencillo 50 reflexiones para crecer y amar como* - Oct 25 2021

**amazon es opiniones de clientes el universo de lo sencillo 50** - Sep 04 2022

web libro que pueda abarcar una receta definitiva es por esto que el universo de lo sencillo es una obra incompleta en la que falta la parte más importante la tuya comparto el universo de lo

sencillo 50 reflexiones para cr pdf - Dec 27 2021

web el universo de lo sencillo 50 reflexiones para crecer y amar como valientes t he universe of simplicity 50 thoughts to grow and love bravely the universe in your el universo de lo sencillo 50 reflexiones para cr 2022 dotnbm - Jan 28 2022 web this online declaration el universo de lo sencillo 50 reflexiones para cr can be one of the options to accompany you taking into consideration

having new time it will not waste el universo de lo sencillo 50 reflexiones para crecer y amar como  $-$  Nov 06 2022 web el universo de lo sencillo 50 reflexiones para crecer y amar como valientes arribas pablo amazon com mx libros **el universo de lo sencillo 50 reflexiones para crecer y amar como** - Apr 11 2023 web el universo de lo sencillo 50 reflexiones para crecer y amar como valientes t he universe of simplicity 50 thoughts to grow and love bravely by pablo

#### arribas

*el universo de lo sencillo 50 reflexiones para cr pdf* - Nov 25 2021

web may 12 2016 amazon com el universo de lo sencillo 50 reflexiones para crecer y amar como valientes spanish edition ebook arribas pablo kindle store **el universo de lo sencillo 50 reflexiones para crecer y amar como** - Jan 08 2023 web abebooks com el universo de lo sencillo 50 reflexiones para crecer y amar como valientes 9788415594895 by arribas pablo and a

great selection of similar new used **amazon com el universo de lo sencillo 50 reflexiones para** - Jul 14 2023 web el universo de lo sencillo es un proyecto de desarrollo y crecimiento personal que ya ha inspirado y ayudado a millones de internautas en la red su creador pablo arribas *el universo de lo sencillo 50 reflexiones para crecer* - May 12 2023

web el universo de lo sencillo 50 reflexiones para crecer y amar como valientes clave arribas

pablo amazon com tr kitap *el universo de lo sencillo 50 reflexiones para crecer y amar como* - Jun 01 2022 web may 12 2016 el universo de lo sencillo es un proyecto de desarrollo y crecimiento personal que ya ha inspirado y ayudado a millones de internautas en la red su creador definition and examples of tercet or triplet literary terms - Jul 06 2022 web nov 30 2021 tercet or triplet from penguin dictionary of literary

terms tercet f triplet a

stanza of three lines linked by rhyme as in terza rima q v also as one of a pair of triplets which makes up the sestet q v of a sonnet q v or as three consecutive rhyming lines known as a triplet in a poem which is largely written in couplets *best triplet poems poetrysoup com* - Aug 19 2023 web these top poems in list format are the best examples of triplet poems written by poetrysoup members my 3 halloween stages sijo in triplet stage 1 trick or

treating long after dark we knocked on an old lady s door her annoyed look clearly did not match our halloween glee triplet poems examples of poems about triplet - Oct 09 2022 web triplet poems examples of all types of poems about triplet to share and read this list of new poems is composed of the works of modern poets of poetrysoup read short long best and famous examples for triplet search triplet poems a moonlight triplet **famous triplets poems examples of famous**

**triplets poetry** - May 16 2023 web famous triplets poems by famous poets these are examples of famous triplets poems written by some of the greatest and most well known modern and classical poets poetrysoup is a great educational poetry resource of famous triplets poems *triplet poetry forms* - Dec 11 2022 web triplet poetry forms tag archives triplet blues stanza the blues was born in 19th century from the african american experience

expressing lamentation and complaint originally written for music with the 3rd and 7th notes of the scale flattened the poem should capture the same minor tone triplet in poetry examples concept study com - Jun 17 2023 web in poetry a triplet is a set of three lines that follow a rhythm and rhyme learn about the concept of triplets review couplets discover the difference between triplets and tercets and **what is a couplet and triplet i m a writer blog** - Mar 02 2022 web jul 20 2022 what

is a triplet in poetry examples of tercet forms a poetic triplet is a tercet in which all three lines follow the same rhyme aaa triplets are rather rare they are more customarily used sparingly in verse of heroic couplets or other couplet verse to add extraordinary emphasis **tercet wikipedia** - Mar 14 2023 web english language haiku is an example of an unrhymed tercet poem a poetic triplet is a tercet in which all three lines follow the

same rhyme aaa triplets are rather rare they are

sparingly in verse of heroic couplets or other couplet verse to add extraordinary emphasis **triplets in english writing examples info resources twinkl** - Feb 13 2023 web three billy goats gruff goldilocks and the three bears three little pigs the three muskateers these well known stories display triplets of characters triplets don t just have to be words or sentences they can be used as part of a plot too the three little pigs activities watch on

more customarily used

**short triplet poems examples poetrysoup com** - May 04 2022 web below are examples of the most popular short poems about triplet by poetrysoup poets search short poems about triplet by length and keyword quiet thought one i knew many years ago all was fun we didn t know life was short many years ago james study categories triplet death of a friend remember time form tristich triplet 2 **triplet classic poetry forms** - Jul 18 2023 web oct 29 2014 a classic triplet is a 3

line poem or stanza monorhymed aaa bbb metered at the discretion of the poet upon julia s clothes by robert herrick 1591 1674 when as in silks my julia goes then then methinks how sweetly flows the liquefaction of her clothes next when i cast mine eyes and see that brave vibration each way free triplet examples in poetry google sites - Jan 12 2023 web contains examples of triplet poems with a definition of triplet poetry powerpoint of triplet poetry and

videos about triplet poetry triplet examples in poetry poetry **triplet in poetry definition and examples poem analysis** - Sep 20 2023 web the poet opens the poem with these two perfect examples of triplets the first stanza uses the same e assonant sound at the end of all three lines with me misery and be this is followed by another triplet in which said shade and made are used together **triplets poems poem searcher** - Jun 05 2022 web 44 triplets poems

ranked in order of popularity and relevancy at poemsearcher com find thousands of poems categorized into thousands of categories *easy poetry writing triplet examples youtube* - Feb 01 2022 web easy poetry writing triplet examples creative energy 166 subscribers subscribe 12 358 views 3 years ago easy poetry writing hello friends in this video we will be discussing about *definition of couplet triplet and quatrain and its examples* - Nov 10 2022

web feb 17 2021 examples 1 here are cool mosses deep and thro the moss the ivies creep and in the stream the long leaved flowers weep tennyson deep creep and weep rime with one another 2 when as in silks my julia **what is a triplet poem give an example ask library** - Apr 03 2022 web a stanza with three lines example of triplet from darest thou now o soul by walt whitman what is a three line poem called how do you write a three line poem what is a 3 stanza poem what does triplet mean

in english what does triplets mean in writing why are triplets used in english why are triplets used what is a triplet equal to how do tercet in poetry definition types examples study com - Aug 07 2022 web dec 16 2021 a triplet is a form of tercet in which there is an aaa rhyme scheme tercet definition a tercet is a unit of three lines of poetry it can be a poem unto itself or it can occur *triplet poems modern award winning triplet poetry all poetry* - Apr

15 2023

web poems about triplet at the world s largest poetry site ranked poetry on triplet by famous modern poets learn how to write a poem about triplet and share it **triplets in english writing examples info resources twinkl** - Sep 08 2022 web as we go through these triplets in english writing examples think about how the triplet affects each story poem or phrase how would the absence of a triplet feel to the reader why do you think

that the author used a triplet in the first place triplets in stories three billy goats gruff goldilocks and the three bears three little pigs **polaris 2002 sportsman 400 manuals manualslib** - Oct 23 2023 web we have 1 polaris 2002 sportsman 400 manual available for free pdf download service manual polaris 2002 sportsman 400 service manual 505 pages brand polaris category offroad vehicle size 47 62 mb *polaris 2002 sportsman 400 service ma pdf*

*accounts ceu social* - Jul 08 2022 web transformative change is truly awe inspiring enter the realm of polaris 2002 sportsman 400 service ma a mesmerizing literary masterpiece penned with a distinguished author guiding readers on a profound journey to unravel the secrets and potential hidden within every word in this critique we polaris 2002 sportsman 400 service ma pdf download only - Jun 07 2022 web polaris 2002 sportsman 400 service ma

pdf this is likewise one of the factors by obtaining the soft documents of this polaris 2002 sportsman 400 service ma pdf by online you might not require more become old to spend to go to the books commencement as skillfully as search for them *polaris sportsman 400*

*service manual pdf download* - Sep 22 2023 web view and download polaris sportsman 400 service manual online sportsman 400 offroad vehicle pdf manual download also for sportsman 500 sportsman 500 h o sportsman 500 duse

*2002 polaris sportsman 400 repair manuals* - Feb 15 2023

web parts repair manuals polaris sportsman 400 2002 polaris sportsman 400 repair manuals service manuals owner manuals repair manual sort by 1 12 of 12 results clymer polaris 400 450 500 sportsman 1996 2013 repair manual 0 mpn4828514059 polaris sportsman 400 2002 polaris 400 450 500 sportsman *polaris 2002 sportsman 400 service ma download only* - Nov 12 2022

web 2002 polaris sportsman 400 500 atv repair manual 9917202 amazon com 2002 polaris sportsman 400 polaris oil change 2002 polaris sportsman 400 500 atv quad service shop *polaris sportsman 400 500 2001 2002 service repair manual* - Jan 14 2023

web not only is this a complete repair manual but it also includes all the scheduled service information tech service bulletins recall information format free no shipping years 01 02 download free polaris 2002 sportsman 400

service ma - May 06 2022 web polaris 2002 sportsman 400 service ma periodization apr 06 2021 learn how to train for maximum gains with periodization theory and methodology of training guided by the expertise of tudor o bompa the pioneer of periodization **polaris 2002 sportsman 400 service ma pdf pdf support ortax** - Jun 19 2023 web polaris 2002 sportsman 400 service ma pdf pages 3 10 polaris 2002 sportsman 400 service ma pdf upload donald d murray 3 10 downloaded from support

ortax org on september 14 2023 by donald d murray gypsy moth management in the united states chapters 1 9 and appendixes a e 1995 snowmobile service manual *2009 polaris sportsman 300 and 400 service ma* - Apr 05 2022 web 2009 polaris sportsman 300 and 400 service manual download here complete service manual in printable pdf format for the 2009 polaris sportsman 300 and 400 h o polaris sportsman 400 500 1996 2003 service repair manual - May 18

2023 web polaris sportsman 400 500 1996 1997 1998 1999 2000 2001 2002 2003 workshop service repair manual this is the complete official full factory service repair manual for the polaris sportsman 400 500 1996 1997 1998 1999 2000 2001 2002 2003 free polaris 2002 sportsman 400 service ma - Dec 13 2022 web polaris 2002 sportsman 400 service ma international 400 tractor technical service repair shop manual aug 21 2020 kawasaki 1997 1998

prairie 400 4x4 prairie 400 all terrain vehicle service manual dec 25 2020 yamaha rd400 twin owners workshop manual no 333 dec 05 2021 *polaris sportsman 400 free pdf manuals download manualslib* - Aug 21 2023 web view and download polaris sportsman 400 manuals for free sportsman 400 instructions manual **polaris sportsman 400 1996 2003 workshop service manual** - Mar 16 2023 web this manual for polaris sportsman 400 1996 1997 1998 1999 2000 2001 2002 2003 has been issued to provide you with technical information regarding the design function disassembly adjusting work and troubleshooting on the components and model of the polaris sportsman 400 1996 1997 1998 1999 2000 2001 2002 2003

**polaris sportsman 400 2002 factory service repair manual** - Sep 10 2022

web polaris sportsman 400 2002 factory service repair manual meets all your information needs to repair or make some adjustments to your

polaris sportsman 400 2002 this manual is intended as a handy easy to read reference book for **polaris 2002 sportsman 400 service ma pdf** - Jul 20 2023 web polaris 2002 sportsman 400 service ma operator s organizational direct support and general support maintenance manual including repair parts and special tools list for trailer tank potable water 400 gallons 1 1 2 ton 2 wheel m149 polaris 2002 sportsman

400 service ma download

only - Aug 09 2022 web keenness of this polaris 2002 sportsman 400 service ma can be taken as without difficulty as picked to act yamaha pw50 y zinger pw80 y zinger and bw80 big wheel 81 02 2000 05 24 pw50 1981 1983 1985 1987 1990 2002 pw80 1983 1985 1991 2002 bw80 1986 1988 1990 how to super tune and modify holley carburetors david **downloadable free pdfs polaris 2002 sportsman 400 service ma** - Mar 04 2022 web polaris 2002 sportsman 400 service ma white angels aug 04 2022

the world over no sportsman and maybe no other individual provokes more fascination argument but all the meanwhile he held down a full time job polaris sportsman 400 450 500 1996 2013 manual sep 17 2023 **download polaris sportsman 400 2003 service manual manualslib** - Apr 17 2023 web advertisement download polaris sportsman 400 2003 service manual polaris sportsman 400 2003 service manual brand polaris category offroad vehicle size 9 86 mb

pages 274 this manual is also suitable for sportsman 500 2003 please tick the box below to get your link get manual advertisement *polaris 2002 sportsman 400 service ma pdf tccgpc* - Oct 11 2022 web for 2002 polaris sportsman 400 ebaythis  $o$ cial 2002 polaris sportsman 400 500 atv factory repair manual provides detailed service information step by step repair instruction and

Best Sellers - Books ::

[4 pic 1 word solution](https://www.freenew.net/textbook-solutions/threads/?k=4-pic-1-word-solution.pdf)

#### **Green Ipad Theme**

[5 languages of love by](https://www.freenew.net/textbook-solutions/threads/?k=5-languages-of-love-by-gary-chapman.pdf) [gary chapman](https://www.freenew.net/textbook-solutions/threads/?k=5-languages-of-love-by-gary-chapman.pdf) [7 habits of most](https://www.freenew.net/textbook-solutions/threads/?k=7-Habits-Of-Most-Effective-Persons.pdf) [effective persons](https://www.freenew.net/textbook-solutions/threads/?k=7-Habits-Of-Most-Effective-Persons.pdf) [4th grade math story](https://www.freenew.net/textbook-solutions/threads/?k=4th_Grade_Math_Story_Problems.pdf) [problems](https://www.freenew.net/textbook-solutions/threads/?k=4th_Grade_Math_Story_Problems.pdf)

[8 samsung galaxy tab 4](https://www.freenew.net/textbook-solutions/threads/?k=8_Samsung_Galaxy_Tab_4.pdf) [21 indispensable](https://www.freenew.net/textbook-solutions/threads/?k=21-indispensable-qualities-of-a-leader.pdf) [qualities of a leader](https://www.freenew.net/textbook-solutions/threads/?k=21-indispensable-qualities-of-a-leader.pdf) [50 questions for insane](https://www.freenew.net/textbook-solutions/threads/?k=50_Questions_For_Insane_Conversations.pdf) [conversations](https://www.freenew.net/textbook-solutions/threads/?k=50_Questions_For_Insane_Conversations.pdf)

[341 the endocrine system](https://www.freenew.net/textbook-solutions/threads/?k=341-the-endocrine-system-worksheet-answers.pdf) [worksheet answers](https://www.freenew.net/textbook-solutions/threads/?k=341-the-endocrine-system-worksheet-answers.pdf) [50 ways to please your](https://www.freenew.net/textbook-solutions/threads/?k=50-ways-to-please-your-lover.pdf) [lover](https://www.freenew.net/textbook-solutions/threads/?k=50-ways-to-please-your-lover.pdf) [58sx060 cc 1 carrier](https://www.freenew.net/textbook-solutions/threads/?k=58sx060_Cc_1_Carrier_Furnace.pdf) [furnace](https://www.freenew.net/textbook-solutions/threads/?k=58sx060_Cc_1_Carrier_Furnace.pdf)